**[Ogłoszenie o konkursie w](https://rpo.dolnyslask.pl/ogloszenie-o-konkursie-w-ramach-poddzialania-10-2-3-zit-aj-zapewnienie-rownego-dostepu-do-wysokiej-jakosci-edukacji-podstawowej/) [ramach poddziałania 10.2.3 –](https://rpo.dolnyslask.pl/ogloszenie-o-konkursie-w-ramach-poddzialania-10-2-3-zit-aj-zapewnienie-rownego-dostepu-do-wysokiej-jakosci-edukacji-podstawowej/) [ZIT AJ Zapewnienie równego](https://rpo.dolnyslask.pl/ogloszenie-o-konkursie-w-ramach-poddzialania-10-2-3-zit-aj-zapewnienie-rownego-dostepu-do-wysokiej-jakosci-edukacji-podstawowej/) [dostępu do wysokiej jakości](https://rpo.dolnyslask.pl/ogloszenie-o-konkursie-w-ramach-poddzialania-10-2-3-zit-aj-zapewnienie-rownego-dostepu-do-wysokiej-jakosci-edukacji-podstawowej/) [edukacji podstawowej,](https://rpo.dolnyslask.pl/ogloszenie-o-konkursie-w-ramach-poddzialania-10-2-3-zit-aj-zapewnienie-rownego-dostepu-do-wysokiej-jakosci-edukacji-podstawowej/) [gimnazjalnej i](https://rpo.dolnyslask.pl/ogloszenie-o-konkursie-w-ramach-poddzialania-10-2-3-zit-aj-zapewnienie-rownego-dostepu-do-wysokiej-jakosci-edukacji-podstawowej/) [ponadgimnazjalnej](https://rpo.dolnyslask.pl/ogloszenie-o-konkursie-w-ramach-poddzialania-10-2-3-zit-aj-zapewnienie-rownego-dostepu-do-wysokiej-jakosci-edukacji-podstawowej/)**

**Etapy weryfikacji:**

[Lista projektów wybranych do dofinansowania w ramach](http://rpo.dolnyslask.pl/wp-content/uploads/2016/09/Lista-projektów-wybranych-do-dofinansowania-w-ramach-naboru_RPDS.10.02.03-IZ.00-02-055_16.pdf) [naboru RPDS.10.02.03-IZ.00-02-055\\_16 – 14.09.2016](http://rpo.dolnyslask.pl/wp-content/uploads/2016/09/Lista-projektów-wybranych-do-dofinansowania-w-ramach-naboru_RPDS.10.02.03-IZ.00-02-055_16.pdf)

oraz

[skład KOP dla naboru RPDS.10.02.03-IZ.00-02-055](http://rpo.dolnyslask.pl/wp-content/uploads/2016/09/skład-KOP-dla-naboru_RPDS.10.02.03-IZ.00-02-055_16.pdf)

- [Lista projektów przekazanych do oceny merytorycznej w](http://rpo.dolnyslask.pl/wp-content/uploads/2016/08/lista-projektów-przekazanych-do-oceny-merytorycznej-w-ramach-naboru-nr-RPDS.10.02.03-IZ.00-02-055_16.pdf) [ramach etapu oceny formalno-merytorycznej dla naboru](http://rpo.dolnyslask.pl/wp-content/uploads/2016/08/lista-projektów-przekazanych-do-oceny-merytorycznej-w-ramach-naboru-nr-RPDS.10.02.03-IZ.00-02-055_16.pdf) [RPDS.10.02.03-IZ.00-02-055/16 – 8.08.2016](http://rpo.dolnyslask.pl/wp-content/uploads/2016/08/lista-projektów-przekazanych-do-oceny-merytorycznej-w-ramach-naboru-nr-RPDS.10.02.03-IZ.00-02-055_16.pdf)
- [Lista projektów przekazanych do oceny formalno –](http://rpo.dolnyslask.pl/wp-content/uploads/2016/07/Lista_projektow_przekazanych_do_oceny_formalno_merytorycznej_w_ramach_naboru_nr_RPDS.10.02.03-IZ.00-02-055_16.pdf) [merytorycznej](http://rpo.dolnyslask.pl/wp-content/uploads/2016/07/Lista_projektow_przekazanych_do_oceny_formalno_merytorycznej_w_ramach_naboru_nr_RPDS.10.02.03-IZ.00-02-055_16.pdf)
- [Lista zarejestrowanych wniosków ramach konkursu](http://rpo.dolnyslask.pl/wp-content/uploads/2016/05/lista-projektów-złożonych-w-ramach-naboru-nr-RPDS.10.02.03-IZ.00-02-055_16.pdf)
- [Lista projektów przekazanych do oceny zgodności ze](http://rpo.dolnyslask.pl/wp-content/uploads/2016/06/Lista-projektów-przekazanych-do-oceny-zgodności-ze-strategią-ZIT-AJ.pdf) [strategią ZIT AJ](http://rpo.dolnyslask.pl/wp-content/uploads/2016/06/Lista-projektów-przekazanych-do-oceny-zgodności-ze-strategią-ZIT-AJ.pdf)

Ogłoszenie o konkursie nr RPDS.10.02.03-IZ.00-02-055/16 dla Poddziałania 10.2.3 – ZIT AJ Zapewnienie równego dostępu do wysokiej jakości edukacji podstawowej.

## **[Komunikaty](#page--1-0)**

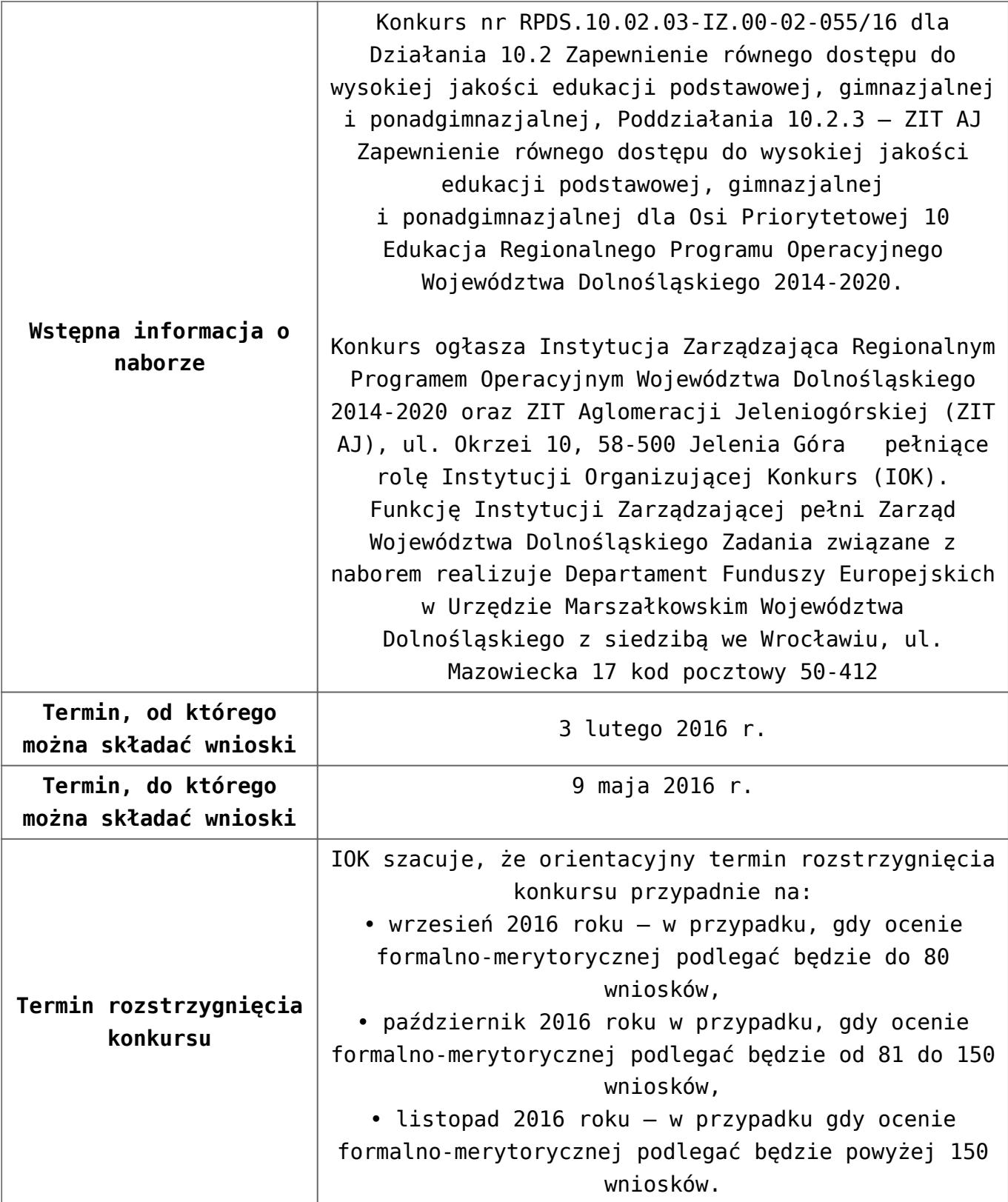

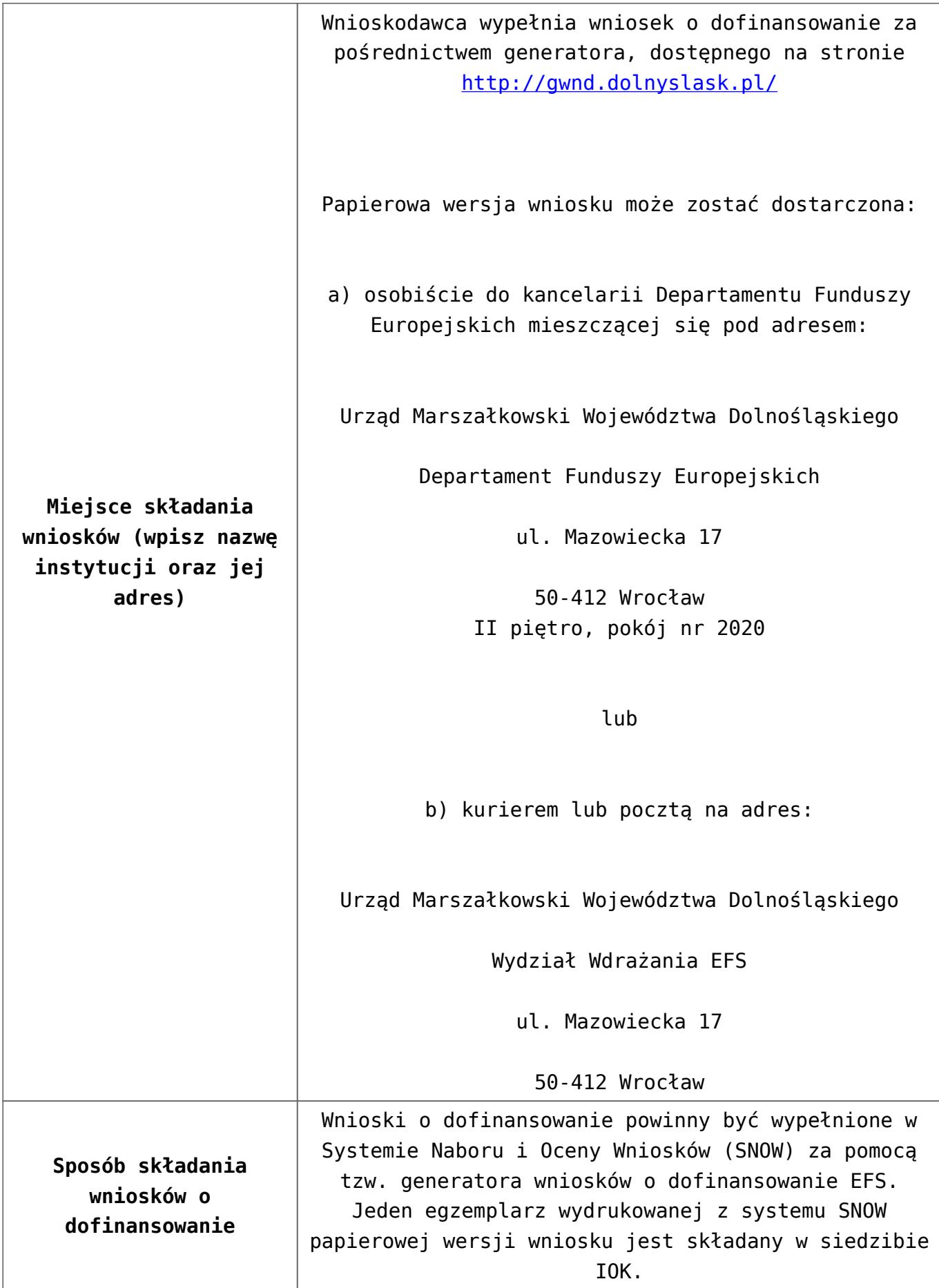

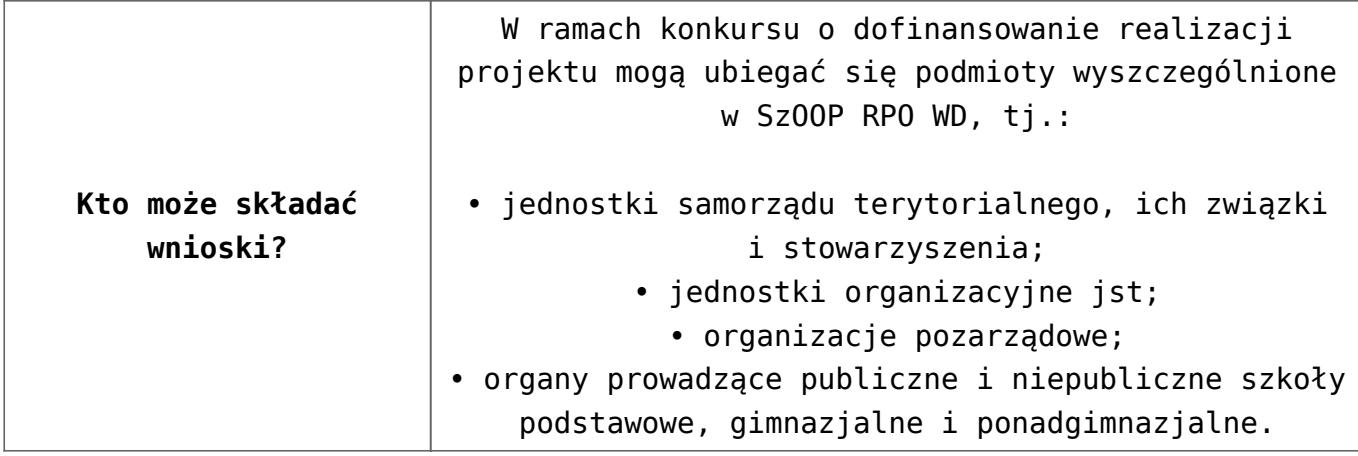

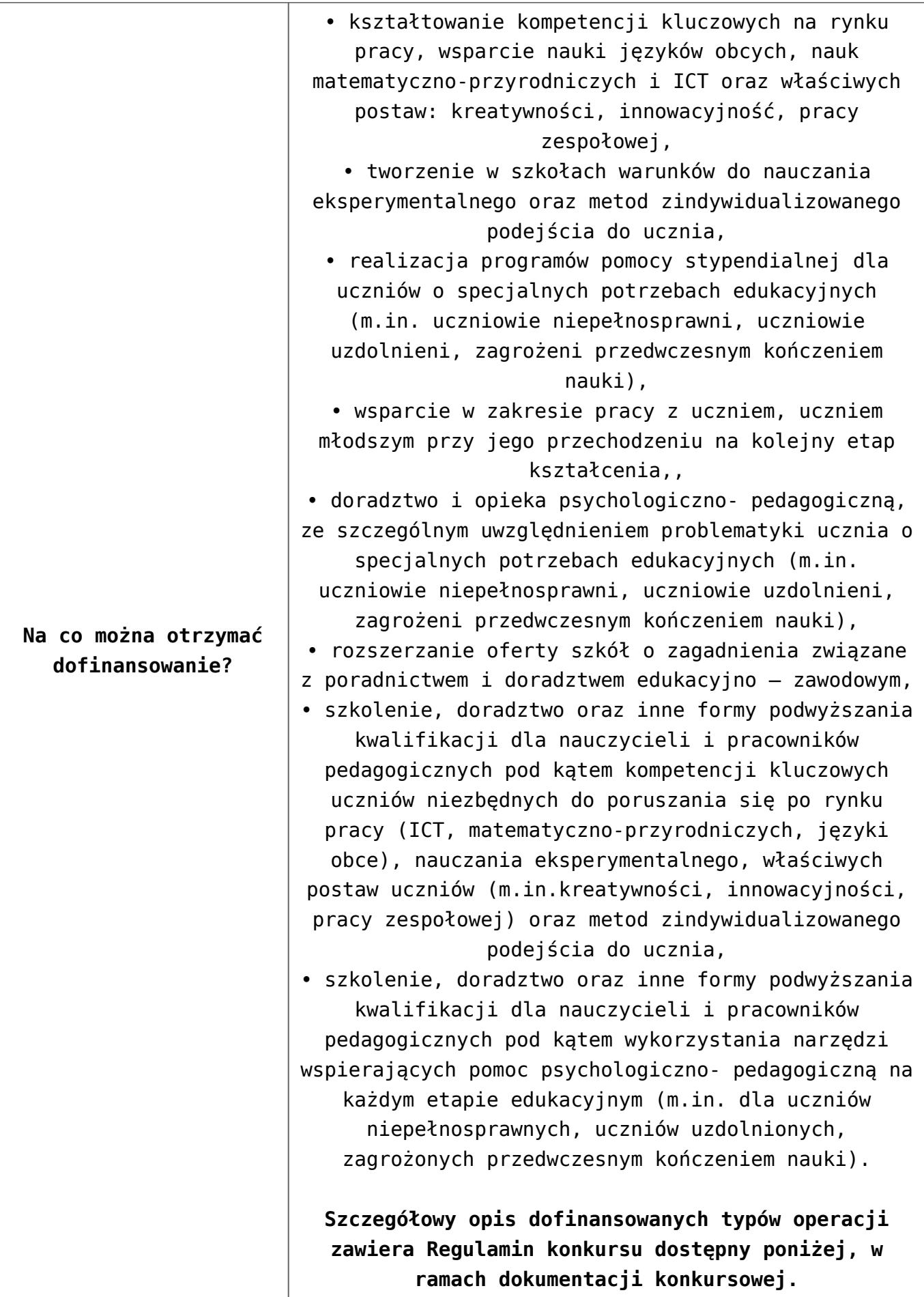

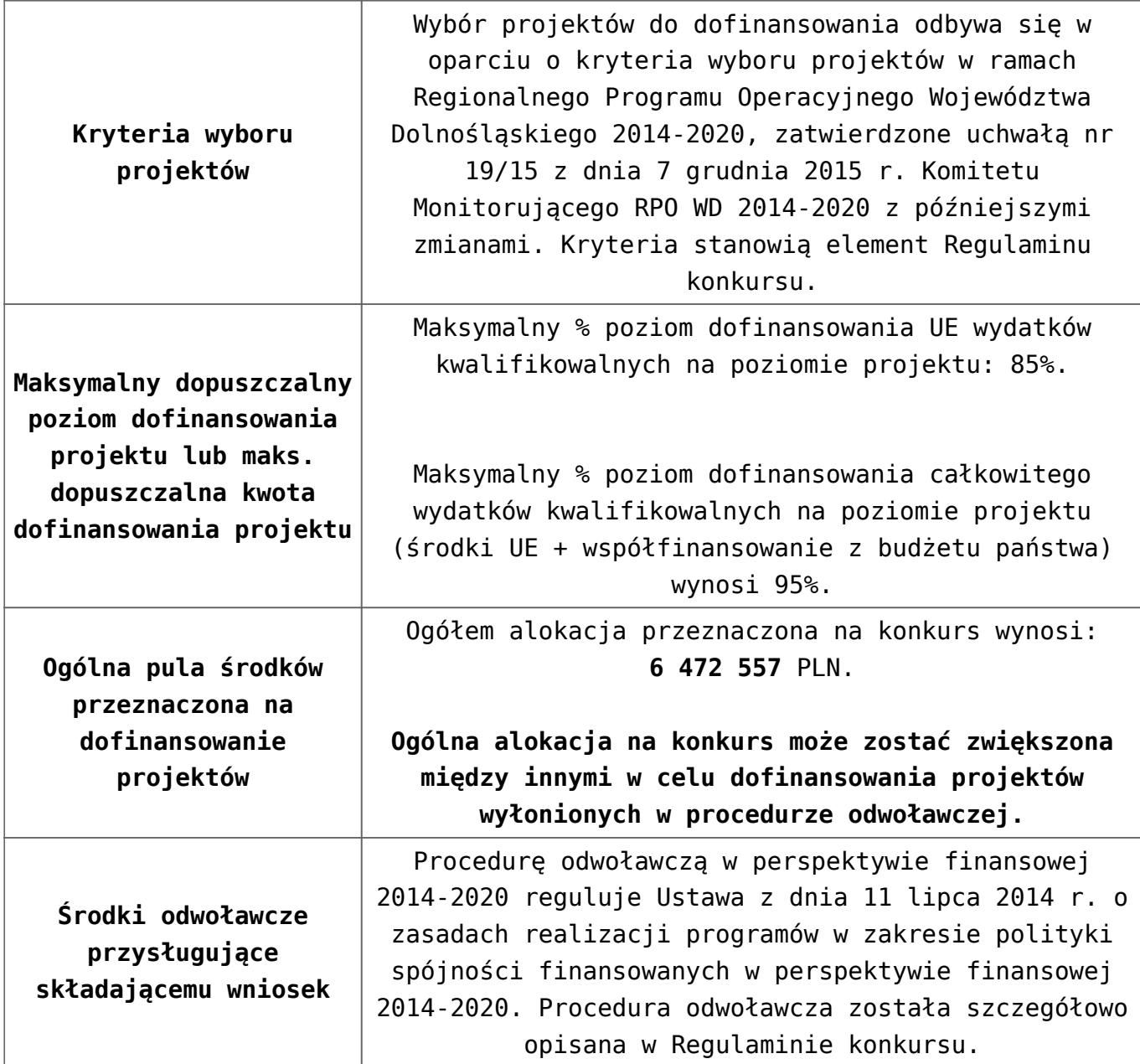

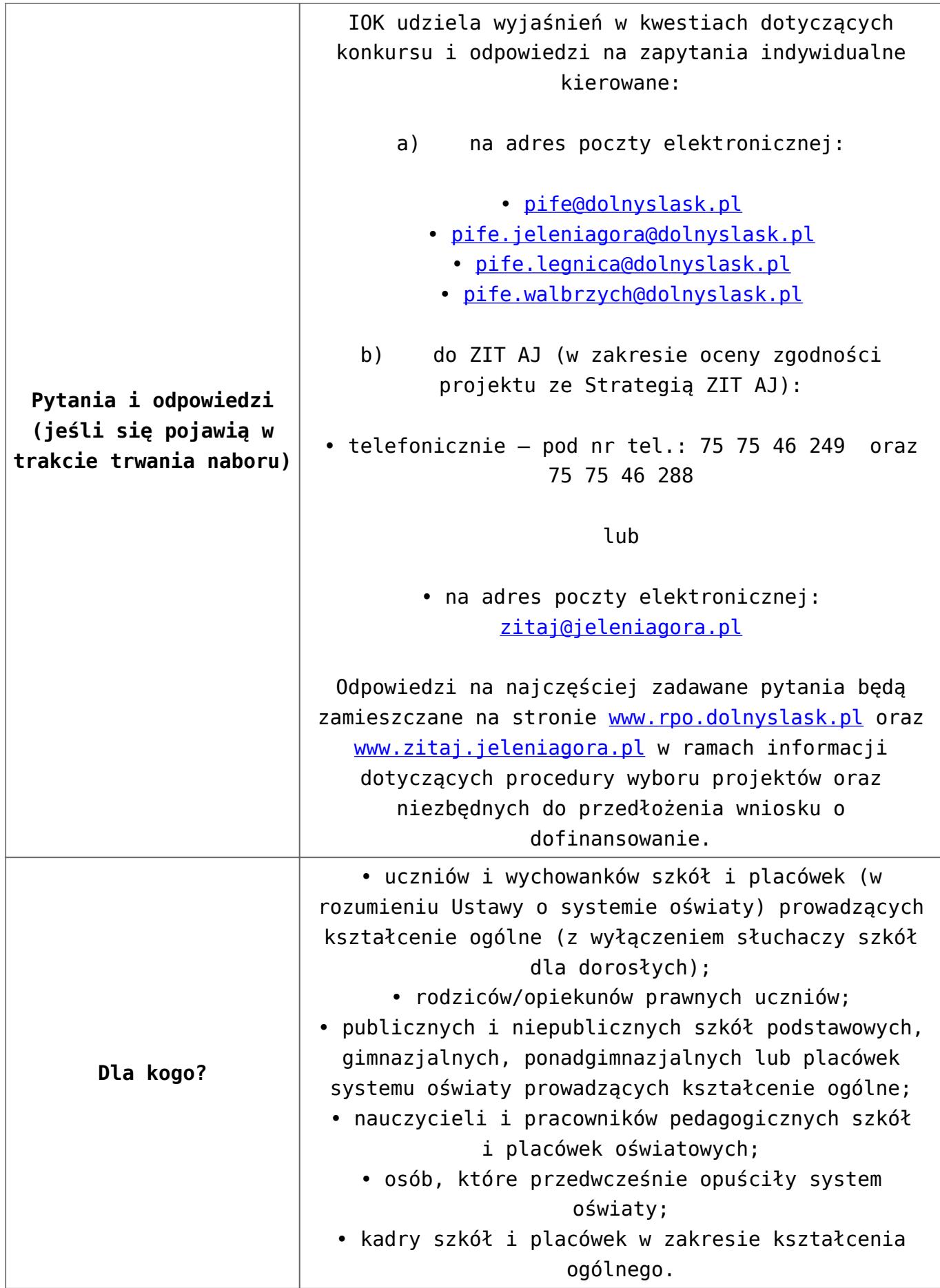

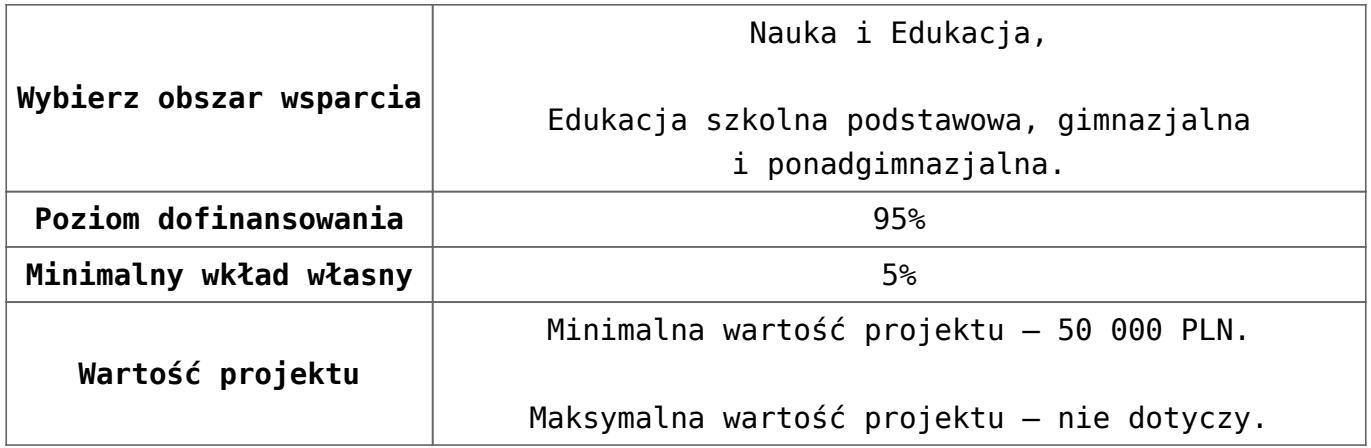

## **Dokumentacja konkursowa:**

- [Uchwała 2029.V.16 z 30.03.2016](http://rpo.dolnyslask.pl/wp-content/uploads/2016/01/Uchwała-2029.V.16-z-30.03.20161.docx)
- [Zmienione Ogłoszenie o konkursie](http://rpo.dolnyslask.pl/wp-content/uploads/2016/01/Zmienione-Ogłoszenie-o-konkursie2.pdf)
- [Ogłoszenie 10.2.3 wersja archiwalna](http://rpo.dolnyslask.pl/wp-content/uploads/2015/12/Ogłoszenie-10.2.3.docx)
- [Zmieniony Regulamin konkursu dla Podziałania 10.2.3](http://rpo.dolnyslask.pl/wp-content/uploads/2016/01/Zmieniony-Regulamin-konkursu-dla-Podziałania-10.2.3-obowiązujący-od-30.03.2016.pdf) [obowiązujący od 30.03.2016](http://rpo.dolnyslask.pl/wp-content/uploads/2016/01/Zmieniony-Regulamin-konkursu-dla-Podziałania-10.2.3-obowiązujący-od-30.03.2016.pdf)
- [Regulamin konkursu dla Poddziałania 10 2 3 AJ obowiązuje](http://rpo.dolnyslask.pl/wp-content/uploads/2016/01/Regulamin-konkursu-dla-Poddziałania-10-2-3-AJ-obowiązuje-od-16_02_2016.docx) [od 16\\_02\\_2016 – wersja archiwalna](http://rpo.dolnyslask.pl/wp-content/uploads/2016/01/Regulamin-konkursu-dla-Poddziałania-10-2-3-AJ-obowiązuje-od-16_02_2016.docx)
- [Regulamin konkursu dla Poddziałania 10.2.3 wersja](http://rpo.dolnyslask.pl/wp-content/uploads/2015/12/Regulamin-konkursu-dla-Poddziałania-10.2.3.pdf) [archiwalna \(do 15.02.2016\)](http://rpo.dolnyslask.pl/wp-content/uploads/2015/12/Regulamin-konkursu-dla-Poddziałania-10.2.3.pdf)
- [Wykaz-zmian-w-Regulaminie-konkursu-dla-](http://rpo.dolnyslask.pl/wp-content/uploads/2016/01/Wykaz-zmian-w-Regulaminie-konkursu-dla-Poddziałania-10.2.3.docx)[Poddziałania-10.2.3](http://rpo.dolnyslask.pl/wp-content/uploads/2016/01/Wykaz-zmian-w-Regulaminie-konkursu-dla-Poddziałania-10.2.3.docx)
- [załącznik nr 1- wzór karty weryfikacji technicznej](http://rpo.dolnyslask.pl/wp-content/uploads/2015/12/załącznik-nr-1-wzór-karty-weryfikacji-technicznej2.docx)
- [załącznik nr 2- wzór karty weryfikacji technicznej](http://rpo.dolnyslask.pl/wp-content/uploads/2015/12/załącznik-nr-2-wzór-karty-weryfikacji-technicznej-uzupełnionego-wniosku-o-dofinansowanie2.docx) [uzupełnionego wniosku o dofinansowanie](http://rpo.dolnyslask.pl/wp-content/uploads/2015/12/załącznik-nr-2-wzór-karty-weryfikacji-technicznej-uzupełnionego-wniosku-o-dofinansowanie2.docx)
- [załącznik nr 3- karta oceny formalnej w ramach etapu](http://rpo.dolnyslask.pl/wp-content/uploads/2015/12/załącznik-nr-3-karta-oceny-formalnej-w-ramach-etapu-oceny-formalno-merytorycznej-10-2-ZIT1.docx) [oceny formalno – merytorycznej 10 2 ZIT – wersja](http://rpo.dolnyslask.pl/wp-content/uploads/2015/12/załącznik-nr-3-karta-oceny-formalnej-w-ramach-etapu-oceny-formalno-merytorycznej-10-2-ZIT1.docx) [archiwalna \(do 15.02.2016\)](http://rpo.dolnyslask.pl/wp-content/uploads/2015/12/załącznik-nr-3-karta-oceny-formalnej-w-ramach-etapu-oceny-formalno-merytorycznej-10-2-ZIT1.docx)
- [załącznik nr 3 karta oceny formalnej 10 2 ZIT](http://rpo.dolnyslask.pl/wp-content/uploads/2016/01/załącznik-nr-3-karta-oceny-formalnej-10-2-ZIT-obowiązuje-od-16_02_20161.docx) [obowiązuje od 16\\_02\\_2016](http://rpo.dolnyslask.pl/wp-content/uploads/2016/01/załącznik-nr-3-karta-oceny-formalnej-10-2-ZIT-obowiązuje-od-16_02_20161.docx)
- [załącznik nr 4- wzór karty oceny merytorycznej w ramach](http://rpo.dolnyslask.pl/wp-content/uploads/2015/12/załącznik-nr-4-wzór-karty-oceny-merytorycznej-w-ramach-oceny-form-meryt.wniosku-o-dofinansowanie-projektu-konkursowego-w-ramach-EFS-10_2-ZIT1.docx) [oceny form-meryt.wniosku o dofinansowanie projektu](http://rpo.dolnyslask.pl/wp-content/uploads/2015/12/załącznik-nr-4-wzór-karty-oceny-merytorycznej-w-ramach-oceny-form-meryt.wniosku-o-dofinansowanie-projektu-konkursowego-w-ramach-EFS-10_2-ZIT1.docx) [konkursowego w ramach EFS 10\\_2 ZIT](http://rpo.dolnyslask.pl/wp-content/uploads/2015/12/załącznik-nr-4-wzór-karty-oceny-merytorycznej-w-ramach-oceny-form-meryt.wniosku-o-dofinansowanie-projektu-konkursowego-w-ramach-EFS-10_2-ZIT1.docx)
- [załącznik nr 5- wzór karty oceny zgodności projektu ze](http://rpo.dolnyslask.pl/wp-content/uploads/2015/12/załącznik-nr-5-wzór-karty-oceny-zgodności-projektu-ze-strategią-ZIT-AJ.docx) [strategią ZIT AJ](http://rpo.dolnyslask.pl/wp-content/uploads/2015/12/załącznik-nr-5-wzór-karty-oceny-zgodności-projektu-ze-strategią-ZIT-AJ.docx)
- [załącznik nr 6- wzór deklaracji bezstronności i](http://rpo.dolnyslask.pl/wp-content/uploads/2015/12/załącznik-nr-6-wzór-deklaracji-bezstronności-i-poufności-do-weryfikacji-technicznej.docx) [poufności do weryfikacji technicznej](http://rpo.dolnyslask.pl/wp-content/uploads/2015/12/załącznik-nr-6-wzór-deklaracji-bezstronności-i-poufności-do-weryfikacji-technicznej.docx)
- [załącznik nr 7- wzór deklaracji bezstronności i](http://rpo.dolnyslask.pl/wp-content/uploads/2015/12/załącznik-nr-7-wzór-deklaracji-bezstronności-i-poufności-pracownika-IOK.docx) [poufności pracownika IOK](http://rpo.dolnyslask.pl/wp-content/uploads/2015/12/załącznik-nr-7-wzór-deklaracji-bezstronności-i-poufności-pracownika-IOK.docx)
- [załącznik nr 8- wzór deklaracji bezstronności i](http://rpo.dolnyslask.pl/wp-content/uploads/2015/12/załącznik-nr-8-wzór-deklaracji-bezstronności-i-poufności-eksperta.docx) [poufności eksperta](http://rpo.dolnyslask.pl/wp-content/uploads/2015/12/załącznik-nr-8-wzór-deklaracji-bezstronności-i-poufności-eksperta.docx)
- [załącznik nr 9- wzór deklaracji poufności obserwatora](http://rpo.dolnyslask.pl/wp-content/uploads/2015/12/załącznik-nr-9-wzór-deklaracji-poufności-obserwatora1.docx)
- [Załącznik nr 10- wzór umowy o dofinansowanie \(umowa](http://rpo.dolnyslask.pl/wp-content/uploads/2016/01/Załącznik-nr-10-wzór-umowy-o-dofinansowanie-umowa-standardowa-obowiązuje-od-30.03.20162.pdf) [standardowa\) – obowiązuje od 30.03.2016](http://rpo.dolnyslask.pl/wp-content/uploads/2016/01/Załącznik-nr-10-wzór-umowy-o-dofinansowanie-umowa-standardowa-obowiązuje-od-30.03.20162.pdf)
- [załącznik nr 10- wzór umowy EFS wersja archiwalna](http://rpo.dolnyslask.pl/wp-content/uploads/2015/12/załącznik-nr-10-wzór-umowy-EFS_1.docx)
- [Załącznik nr 11- wzór umowy o dofinansowanie \(umowa](http://rpo.dolnyslask.pl/wp-content/uploads/2016/01/Załącznik-nr-11-wzór-umowy-o-dofinansowanie-umowa-ryczałtowa-obowiązuje-od-30.03.20162.pdf) [ryczałtowa\)- obowiązuje od 30.03.2016](http://rpo.dolnyslask.pl/wp-content/uploads/2016/01/Załącznik-nr-11-wzór-umowy-o-dofinansowanie-umowa-ryczałtowa-obowiązuje-od-30.03.20162.pdf)
- [załącznik nr 11- wzór umowy EFS Ryczałtowe](http://rpo.dolnyslask.pl/wp-content/uploads/2015/12/załącznik-nr-11-wzór-umowy-EFS-Ryczałtowe_1.docx) [wersja](http://rpo.dolnyslask.pl/wp-content/uploads/2015/12/załącznik-nr-10-wzór-umowy-EFS_1.docx) [archiwalna](http://rpo.dolnyslask.pl/wp-content/uploads/2015/12/załącznik-nr-10-wzór-umowy-EFS_1.docx)
- [Załącznik nr 12- wzór umowy o dofinansowanie \(PJB\) –](http://rpo.dolnyslask.pl/wp-content/uploads/2016/01/Załącznik-nr-12-wzór-umowy-o-dofinansowanie-PJB-obowiązuje-od-30.03.20162.pdf) [obowiązuje od 30.03.2016](http://rpo.dolnyslask.pl/wp-content/uploads/2016/01/Załącznik-nr-12-wzór-umowy-o-dofinansowanie-PJB-obowiązuje-od-30.03.20162.pdf)
- [załącznik nr 12- wzór umowy EFS dla PJB](http://rpo.dolnyslask.pl/wp-content/uploads/2015/12/załącznik-nr-12-wzór-umowy-EFS-dla-PJB_1.docx) [wersja](http://rpo.dolnyslask.pl/wp-content/uploads/2015/12/załącznik-nr-10-wzór-umowy-EFS_1.docx) [archiwalna](http://rpo.dolnyslask.pl/wp-content/uploads/2015/12/załącznik-nr-10-wzór-umowy-EFS_1.docx)
- [załącznik nr 13- katalog stawek maksymalnych w ramach](http://rpo.dolnyslask.pl/wp-content/uploads/2015/12/załącznik-nr-13-katalog-stawek-maksymalnych-w-ramach-Dzialania-10-22.docx) [Dzialania 10 2](http://rpo.dolnyslask.pl/wp-content/uploads/2015/12/załącznik-nr-13-katalog-stawek-maksymalnych-w-ramach-Dzialania-10-22.docx)
- [załącznik nr 14-oświadczenie dotyczące stosowania](http://rpo.dolnyslask.pl/wp-content/uploads/2015/12/załącznik-nr-14-oświadczenie-dotyczące-stosowania-przepisów-PZP2.docx) [przepisów PZP](http://rpo.dolnyslask.pl/wp-content/uploads/2015/12/załącznik-nr-14-oświadczenie-dotyczące-stosowania-przepisów-PZP2.docx)
- [załącznik nr 15- oświadczenie dotyczące wydatków](http://rpo.dolnyslask.pl/wp-content/uploads/2015/12/załącznik-nr-15-oświadczenie-dotyczące-wydatków-inwestycyjnych2.docx) [inwestycyjnych](http://rpo.dolnyslask.pl/wp-content/uploads/2015/12/załącznik-nr-15-oświadczenie-dotyczące-wydatków-inwestycyjnych2.docx)
- [załącznik nr 16 cz.1 STRATEGIA ZIT AJ](http://rpo.dolnyslask.pl/wp-content/uploads/2015/12/załącznik-nr-16-cz.1-STRATEGIA-ZIT-AJ.pdf)
- [załącznik nr 16 cz.2 -Załącznik 1 do Strategii.Tabela](http://rpo.dolnyslask.pl/wp-content/uploads/2015/12/załącznik-nr-16-cz.2-Załącznik-1-do-Strategii.Tabela-wskaźników-produktu-ZIT-AJ.pdf) [wskaźników produktu -ZIT AJ](http://rpo.dolnyslask.pl/wp-content/uploads/2015/12/załącznik-nr-16-cz.2-Załącznik-1-do-Strategii.Tabela-wskaźników-produktu-ZIT-AJ.pdf)
- [załącznik nr 16 cz.3 Załącznik 2 do Strategii](http://rpo.dolnyslask.pl/wp-content/uploads/2015/12/załącznik-nr-16-cz.3-Załącznik-2-do-Strategii-Koncepcja-rozwoju-transportu-miejskiego-obszaru-ZIT-AJ.pdf) [Koncepcja rozwoju transportu miejskiego obszaru ZIT AJ](http://rpo.dolnyslask.pl/wp-content/uploads/2015/12/załącznik-nr-16-cz.3-Załącznik-2-do-Strategii-Koncepcja-rozwoju-transportu-miejskiego-obszaru-ZIT-AJ.pdf)
- [załącznik nr 16 cz.4 Strategia ZIT AJ OCENA](http://rpo.dolnyslask.pl/wp-content/uploads/2015/12/załącznik-nr-16-cz.4-Strategia-ZIT-AJ-OCENA.pdf)
- [załącznik nr 16 cz.5 Strategia ZIT AJ DECYZJA](http://rpo.dolnyslask.pl/wp-content/uploads/2015/12/załącznik-nr-16-cz.5-Strategia-ZIT-AJ-DECYZJA.pdf)
- [załącznik nr 17- standard wyposażenia pracowni](http://rpo.dolnyslask.pl/wp-content/uploads/2015/12/załącznik-nr-17-standard-wyposażenia-pracowni-matematycznych1.docx) [matematycznych](http://rpo.dolnyslask.pl/wp-content/uploads/2015/12/załącznik-nr-17-standard-wyposażenia-pracowni-matematycznych1.docx)
- [załącznik nr 18 zakres wniosku od dofinansowanie](http://rpo.dolnyslask.pl/wp-content/uploads/2015/12/załącznik-nr-18-zakres-wniosku-od-dofinansowanie-projektu1.pdf) [projektu – wersja archiwalna \(do 15.02.2016\)](http://rpo.dolnyslask.pl/wp-content/uploads/2015/12/załącznik-nr-18-zakres-wniosku-od-dofinansowanie-projektu1.pdf)
- [załącznik nr 18 wniosek o dofinansowanie 10.2 obowiązuje](http://rpo.dolnyslask.pl/wp-content/uploads/2016/01/załącznik-nr-18-wniosek-o-dofinansowanie-10.2-obowiązuje-od-16_02_20161.pdf) [od 16\\_02\\_2016](http://rpo.dolnyslask.pl/wp-content/uploads/2016/01/załącznik-nr-18-wniosek-o-dofinansowanie-10.2-obowiązuje-od-16_02_20161.pdf)
- [załącznik nr 19 Instrukcja wypełniania WND](http://rpo.dolnyslask.pl/wp-content/uploads/2015/12/załącznik-nr-19-Instrukcja-wypełniania-WND.pdf)
- [załącznik nr 20 średnie wyniki egzaminów zewnętrznych](http://rpo.dolnyslask.pl/wp-content/uploads/2015/12/załącznik-nr-20-średnie-wyniki-egzaminów-zewnętrznych-w-skali-regionu-ZIT-AJ.docx) [w skali regionu ZIT AJ](http://rpo.dolnyslask.pl/wp-content/uploads/2015/12/załącznik-nr-20-średnie-wyniki-egzaminów-zewnętrznych-w-skali-regionu-ZIT-AJ.docx)

## **Komunikaty i wyjaśnienia do naboru:**

- [Wyjaśnienie IOK w sprawie wersji papierowej wniosku o](http://rpo.dolnyslask.pl/wyjasnienie-iok-w-sprawie-wersji-papierowej-wniosku-o-dofinansowanie/) [dofinansowanie – 5.04.2016](http://rpo.dolnyslask.pl/wyjasnienie-iok-w-sprawie-wersji-papierowej-wniosku-o-dofinansowanie/)
- **[Zmiana regulaminów konkursów EFS](http://rpo.dolnyslask.pl/zmiana-regulaminow-konkursow-efs-2/)**
- [Komunikat-10.2.3-ZIT AJ zmiana terminu składania](http://rpo.dolnyslask.pl/wp-content/uploads/2016/01/komunikat-10.2.3-ZIT-AJ-03.2016.docx) [wniosków o dofinansowanie](http://rpo.dolnyslask.pl/wp-content/uploads/2016/01/komunikat-10.2.3-ZIT-AJ-03.2016.docx)
- [Komunikat dotyczący procedury wycofania wniosku o](http://rpo.dolnyslask.pl/wp-content/uploads/2015/09/Wycofanie-wniosku_procedura_komunikat-na-stronę.pdf) [dofinansowanie](http://rpo.dolnyslask.pl/wp-content/uploads/2015/09/Wycofanie-wniosku_procedura_komunikat-na-stronę.pdf)
- [Komunikat-10.2.3-ZIT AJ-26.02.2016](http://rpo.dolnyslask.pl/wp-content/uploads/2016/02/komunikat-10.2.3-ZIT-AJ-26.02.2016.docx)